# Red Hat Enterprise Linux 8 – RHCSA Syllabus

## **RH124 - Red Hat System Administration I**

- Get started with Red Hat Enterprise Linux
- Describe and define open source, Linux distributions, and Red Hat Enterprise Linux.
- Access the command line
- Log into a Linux system and run simple commands using the shell.
- Manage files from the command line
- Copy, move, create, delete, and organize files while working from the bash shell.
- Get help in Red Hat Enterprise Linux
- Resolve problems by using local help systems.
- Create, view, and edit text files
- Manage text files from command output or in a text editor.
- Manage local users and groups
- Create, manage, and delete local users and groups, as well as administer local password policies.
- Control access to files
- Set Linux file system permissions on files and interpret the security effects of different permission settings.
- Monitor and manage Linux processes
- Evaluate and control processes running on a Red Hat Enterprise Linux system.
- Control services and daemons

The Power of Net

Control and monitor network services and system daemons using systemd.

### Configure and secure SSH

Configure secure command line service on remote systems, using OpenSSH.

### Analyze and store logs

 Locate and accurately interpret logs of system events for troubleshooting purposes.

### Manage networking

 Configure network interfaces and settings on Red Hat Enterprise Linux servers.

#### Archive and transfer files

Archive and copy files from one system to another.

### Install and update software

 Download, install, update, and manage software packages from Red Hat and yum package repositories.

### Access Linux files systems

 Access, inspect, and use existing file systems on storage attached to a Linux server.

## Analyze servers and get support

 Investigate and resolve issues in the web-based management interface, getting support from Red Hat to help solve problems.

### • Comprehensive review

Review the content covered in this course by completing hands-on exercises.

## RH134 - Red Hat System Administration II

### Improve command line productivity

 Run commands more efficiently by using advanced features of the bash shell, shell scripts, and various utilities provided by Red Hat Enterprise Linux.

#### Schedule future tasks

 Schedule commands to run in the future, either one time or on a repeating schedule.

### Tune system performance

 Improve system performance by setting tuning parameters and adjusting scheduling priority of processes.

#### Control access to files with ACLs

 Interpret and set access control lists (ACLs) on files to handle situations requiring complex user and group access permissions.

## Manage SELinux security The Power of Net

Protect and manage the security of a server by using SELinux.

### Maintain basic storage

 Create and manage storage devices, partitions, file systems, and swap spaces from the command line.

### Manage logical volumes

 Create and manage logical volumes containing file systems and swap spaces from the command line.

## • Implement advanced storage features

Manage storage using the Stratis local storage management system and use
VDO volumes to optimize storage space in use.

## Access network-attached storage

Use the NFS protocol to administer network-attached storage.

The Power of Net

### Control the boot process

 Manage the boot process to control services offered and to troubleshoot and repair problems.

## Manage network security

 Control network connections to services using the system firewall and SELinux rules.

### • Install Red Hat Enterprise Linux

• Install Red Hat Enterprise Linux on servers and virtual machines.

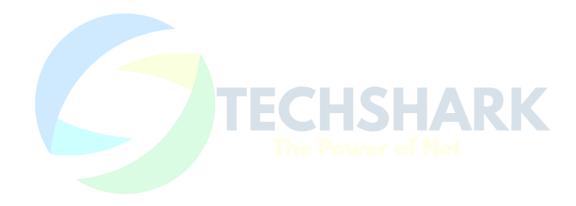